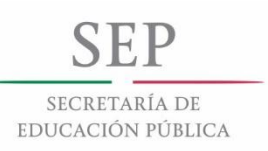

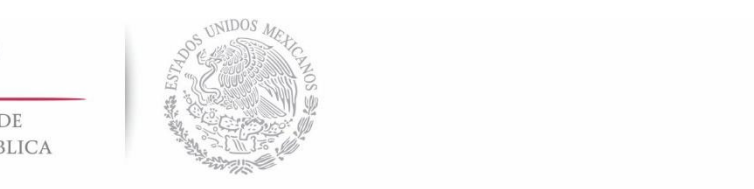

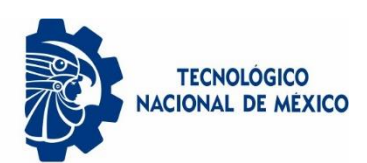

Instituto Tecnológico de Colima

# **Informe de residencias profesionales**

# **Periodo Enero – Junio 2019**

Departamento de ingeniería eléctrica y electrónica

Ingeniería mecatrónica

# **Herramientas computacionales de Aprendizaje Máquina**

Alan de Jesús Cervantes Guzmán

Número de control: 14460466

Asesor Instituto Tecnológico de Colima: M.C. Armando Gaytán Godínez Asesor LAPI, Facultad de Ingeniería, UNAM: Dra. Jimena Olveres Montiel

Villa de Álvarez, Col., a 6 de Junio de 2019

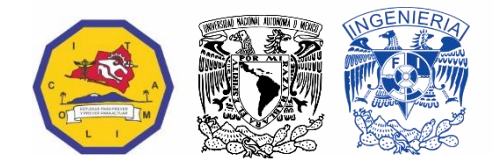

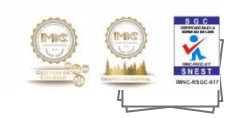

# **Agradecimientos**

Agradezco al apoyo de los programas UNAM-PAPIIT IA103119 e IN11691.

# **2. Índice**

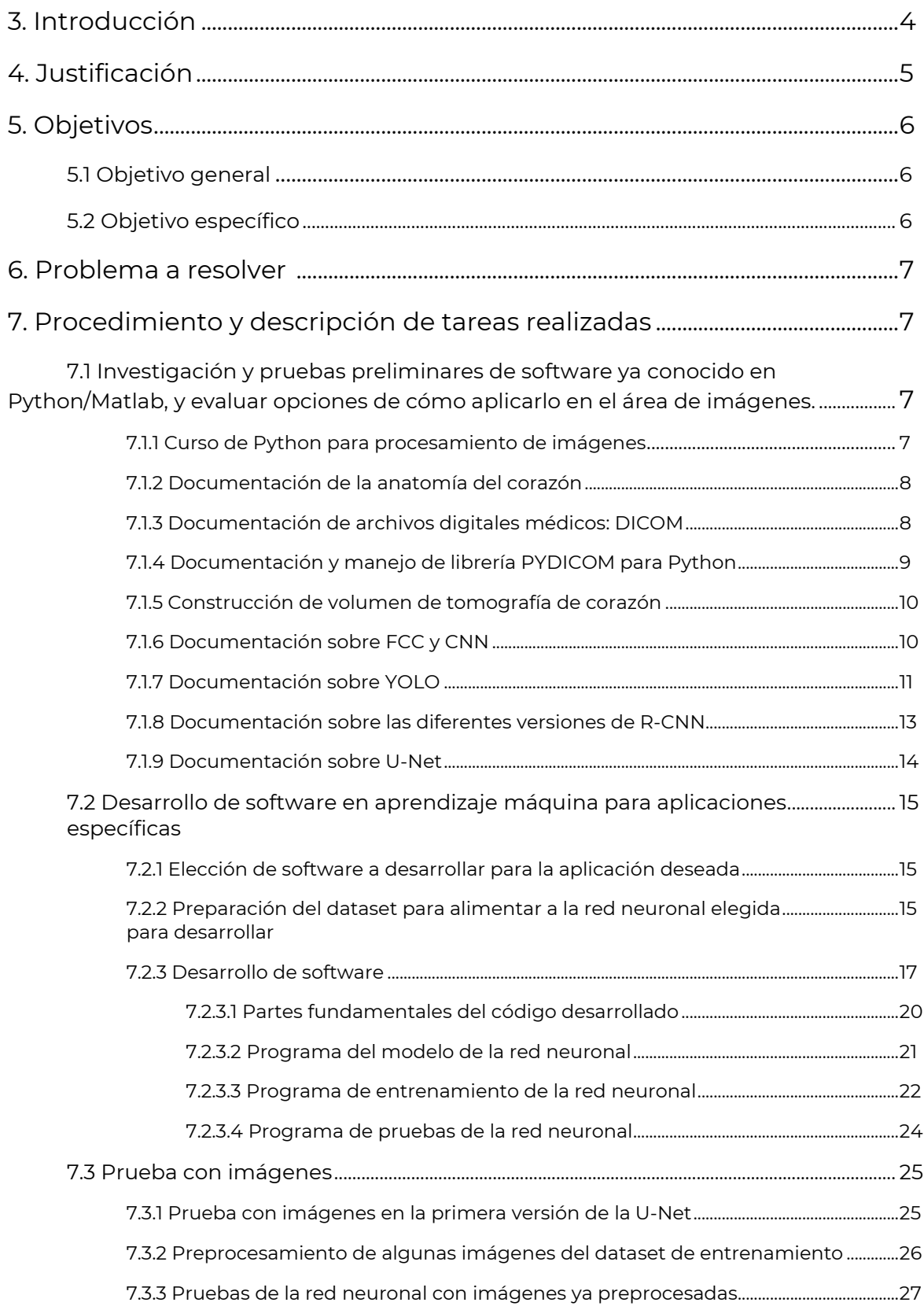

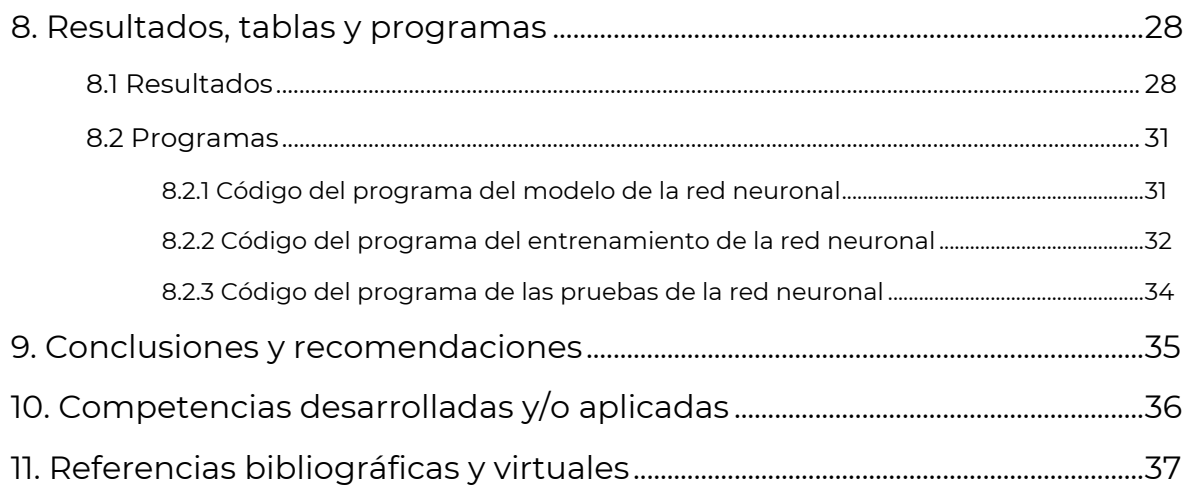

#### **3. Introducción**

El proyecto "Herramientas computacionales de aprendizaje máquina" se realizó en la Facultad de Ingeniería de la Universidad Nacional Autónoma de México, en el Laboratorio Avanzado de Procesamiento de Imágenes el cual se ubica en la Av. Universidad 3000, Ciudad Universitaria, Coyoacán, Ciudad de México con un giro comercial hacia la investigación científica y la educación y teniendo de asesores interno y externo, el docente M.C. Armando Gaytán Godínez y la Dra. Jimena Olveres Montiel, respectivamente.

Tal proyecto nació como parte inicial de una herramienta computacional dirigido a imágenes médicas de tomografía computarizadas de corazón con el fin primordial de facilitar al médico el diagnóstico de fallas cardiacas, aprovechando el amplio gama y opciones de tecnologías emergentes en el área de aprendizaje máquina y aprendizaje profundo como lo es la red neuronal artificial U-Net y además utilizando métodos ya muy establecidos en el área de procesamiento digital de señales.

Por último, cabe mencionar que en este proyecto se dividió en tres etapas: investigación, desarrollo de la herramienta y pruebas, las cuales se estarán presentando durante el desarrollo de manera detallada en qué consistió cada una.

### **4. Justificación**

El proyecto se origina por la necesidad de desarrollar nuevas herramientas tecnológicas para el apoyo de diferentes áreas de la vida cotidiana, ya sea para apoyar o mejorar ciertos procesos o servicios.

El enorme desarrollo que actualmente está teniendo la inteligencia artificial ha estado dando lugar a nuevas herramientas y tecnologías con aplicaciones innovadoras, en especial en el área de reconocimiento de imágenes que ha sido una de las que más avances ha tenido y de la que surgen tecnologías de vanguardia.

Debido al campo de aplicación y a que ahora existen computadoras más potentes que son capaces de realizar procesos más avanzados que hace algunos años, se han abierto muchas oportunidades para desarrollar este tipo de tecnología beneficiosa para el campo de las ciencias médicas donde, por ejemplo, se podría mejorar mucho el tiempo y precisión de algún tipo de diagnóstico que necesita de la radiología, ya que "se estima que el 10% de las consultas ambulatorias requieren un examen radiológico, así como el 50% de los pacientes atendidos en servicios de urgencia y el 70% de pacientes hospitalizados" (Gálvez, 2017) , lo que representa una gran cantidad de información que para los médicos podría tomarles mucho tiempo esencial para llegar a un buen diagnóstico y con la ayuda de estas herramientas ese tiempo se llegaría reducir considerablemente.

Se necesita aprovechar ese gran potencial que tiene el área de reconocimiento de imágenes y la tecnología que ha surgido recientemente para crear herramientas que ayuden a mejorar nuestras vidas cotidianas. En el laboratorio de Procesamiento de Imágenes de la Facultad de Ingeniería se enfoca en la investigación y desarrollo de tecnologías relacionadas con el área de imágenes aplicando herramientas de aprendizaje de máquina, para el desarrollo tecnológico de sistemas y aplicaciones que se necesitan hoy en día.

# **5. Objetivos**

#### **5.1 Objetivo general**

Desarrollar herramientas computacionales para el apoyo de algoritmo basados en aprendizaje máquina.

#### **5.2 Objetivo específico**

Desarrollar una herramienta de auxilio al diagnóstico médico mediante nuevos métodos de segmentación y clasificación de imágenes médicas, específicamente cardiacas en las modalidades de Tomografía Computarizada**.**

#### **6. Problema a resolver**

Se pretende a largo plazo, generar un sistema que integre métodos de estimación de movimiento en imágenes, así como métodos de segmentación para las cavidades cardiacas, seguido de un clasificador, todos estos, métodos originales que prueben robustez ante ruido y bajo contrastes, típicos de imagenología médica. Este programa es a 2 años como mínimo, y en este intercambio sólo se tiene contemplado el inicio de este sistema y dejar las bases de consolidación para el sistema total, acotándolo a:

- La obtención de imágenes.
- La realización de un procesamiento inicial.

### **7. Procedimiento y descripción de tareas realizadas**

**7.1 Investigación y pruebas preliminares de software ya conocido en Python/Matlab, y evaluar opciones de cómo aplicarlo en el área de imágenes.** 

#### **7.1.1 Curso de Python para procesamiento de imágenes**

Python es un lenguaje multiplataforma de programación interpretado (Python, s.f.). Es un lenguaje que ha demostrado a lo largo de los años que se adapta muy bien a aplicaciones matemáticas y científicas por su gran cantidad de librerías para trabajar en ese ámbito, siendo una alternativa ante Matlab en la comunidad científica y de más fácil acceso por ser